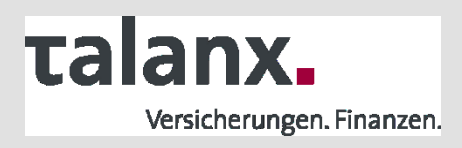

Schlüsselwort- und datengetriebenes Testautomatisierungsverfahren einer RCP-Rahmenanwendung mit QF-Test

Hannover, 26.05.2014

Jörg Paelke

## Automatisierungsverfahren für Systemintegrationstests

### **Durch ein geeignetes Automatisierungsverfahren können die Problemstellungen im Systemintegrationstest bewältigt werden**

- Die Wartbarkeit automatisierter Testfälle muss im Automatisierungsvorgehen vorrangig sichergestellt sein. Nur bei dauerhaft nutzbaren Regressionstests ist die Investition sinnvoll.
- Die Erstellung automatisierter Tests muss ohne signifikanten Mehraufwand gegenüber manuell durchführbaren Testfällen und durch den Fachbereich möglich sein.
- Die Übertragbarkeit von Testfällen auf unterschiedliche Teststages muss gewährleistet sein.
- Die Evaluierung der technischen Leistungsfähigkeit des verfügbaren Testtools in Proof of Concept ist abgeschlossen.
- Die Anforderungen an ein Testautomatisierungsvorgehen können durch ein daten- und schlüsselwortgetriebenes Verfahren abgebildet werden.

## **talanx.**

#### **Die Grundlage des Verfahrens bildet eine stark formalisierte Beschreibung von Testabläufen anhand einer Vorlage**

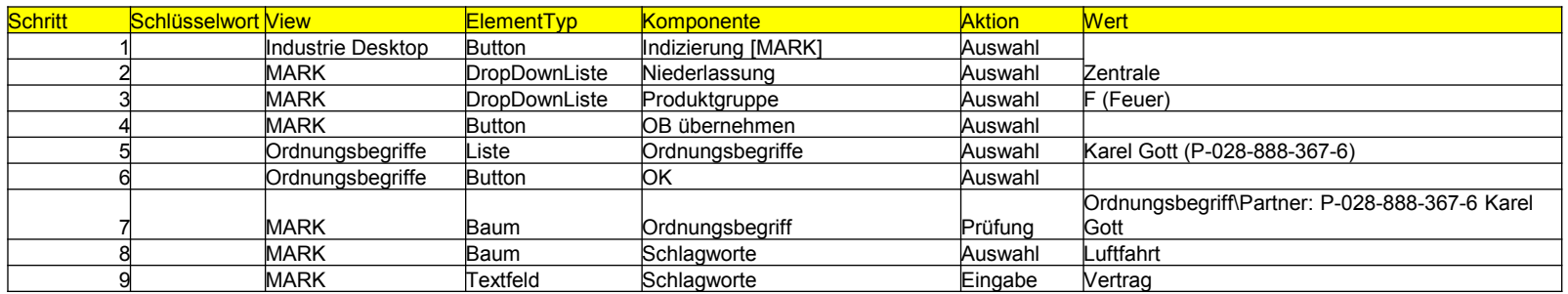

- Jede Zeile einer Testfallbeschreibung (.xls) enthält die Handlungsanweisung für genau einen Schritt innerhalb der gesamten Testdurchführung.
- Durch *Aktion*, *Komponente\** und *Wert* können alle Informationen beschrieben werden, die zur Testdurchführung erforderlich sind.

\* Die Eindeutigkeit wird über die View, den Elementtyp und die für den Benutzer des Systems sichtbare Bezeichnung der Komponente sichergestellt

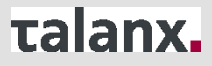

#### **Die Vorlage unterstützt die Testfallerstellung durch Vorbelegungen gültiger Komponenten und Aktionen**

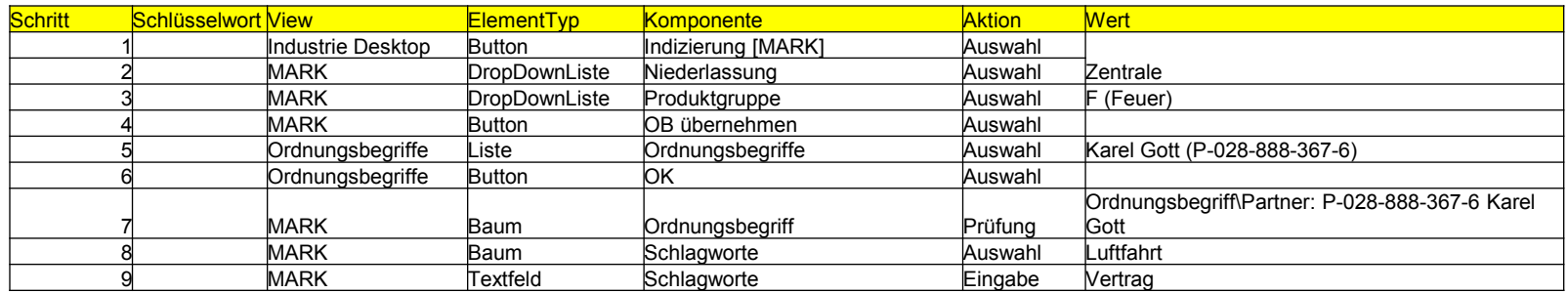

*Schritt 1: "Bitte wählen den Button "Indizierung [MARK]" im IndustrieDesktop aus.*

*Schritt 2: Wählen Sie in der View "MARK" in der Dropdown-Liste für die Niederlassung den Wert "Zentrale" aus.*

*Schritt 3: Wählen Sie in der Dropdown-Liste*  für die Produktgruppe den Wert "F (Feuer)" *aus.*

- Die Testfallbeschreibung ist auch für die manuelle Testdurchführung durch den Tester lesbar.
- Durch formalisierte Syntax kann die Handlungsanweisung auch durch einen "Testroboter" interpretiert und durchgeführt werden.

## **talanx.**

### Komponentenliste zur eindeutigen Identifizierung von GUI-Elementen

**Die Komponentenliste ordnet den fachlichen Bezeichnungen von GUI-Elementen die technischen IDs zu.**

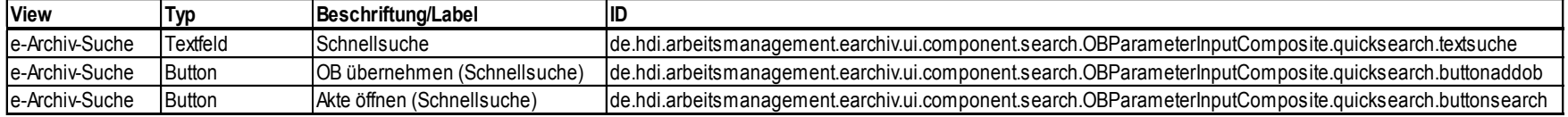

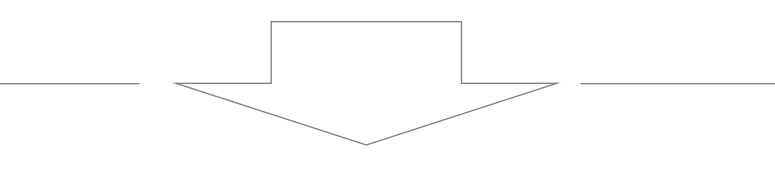

- Durch die Vergabe von technischen IDs ist die eindeutige Wiedererkennung von GUI-Komponenten auch langfristig sichergestellt.
- Die Beschreibung von Komponenten in den Testfällen erfolgt über die fachlichen Bezeichnungen, die im IndustrieDesktop sichtbar sind.
- Die Auslagerung der Komponenten in eine zentrale Liste ermöglicht Erweiterungen am GUI ohne Anpassungen im Testtool
- Sie bildet die Grundlage für die Unterstützung bei der Testfallerfassung durch Hinterlegung gültiger Komponenten.

# **Talanx.**

### Ablaufsteuerung in der Testsuite

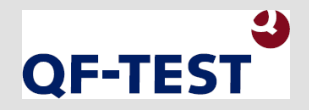

**Die Ausführung der Testfallbeschreibung im IndustrieDesktop erfolgt durch das Standard-Testtool** *QF-Test*

- Je Testschritt werden die Handlungsanweisung aus der Testfallbeschreibung ausgelesen.
- Die Benutzeraktion des Testschritts wird durch ein Regelwerk interpretiert. Mögliche Benutzeraktionen sind *Auswahl*, *Eingabe* und *Prüfung*. Anschließend führt QF-Test die Benutzeraktion auf der GUI-Komponente mit dem vorgegebenen Wert aus.
- Da in der Testsuite keine Fachlogik abgebildet wird, beschränkt sich die Implementierung in *QF-Test* auf die Auswertung der Testanweisung durch ein Regelwerk, spezifische Methoden zur Steuerung je GUI-Element-Klasse und zur Stabilisierung des Ablaufverhaltens.
- Die Beschreibung der Testfälle erfolgt in vorgegebener Syntax anhand einer Excel-Vorlage. Vorbelegungen gültiger Komponenten, Aktionen und Werte erleichtern die Erfassung der Testfälle.
- In *QF-Test* ist keine Programmlogik abgebildet, sondern ausschließlich in den Testfällen. Diese werden durch das Tool eingelesen, anhand von Regeln interpretiert und direkt im IndustrieDesktop ausgeführt.
- Es ist kein Transfer der Testfälle in maschinenlesbare Testskripte erforderlich.
- Das Verfahren ist ohne Anpassungen für den Test aller im IndustrieDesktop integrierten Systeme nutzbar..

## **talanx.**

### Daten- und schlüsselwortgetriebenes Automatisierungsverfahren

**Das Testverfahren zielt auf hohe Wartbarkeit, Strukturierbarkeit und Flexibilität der Testabläufe**

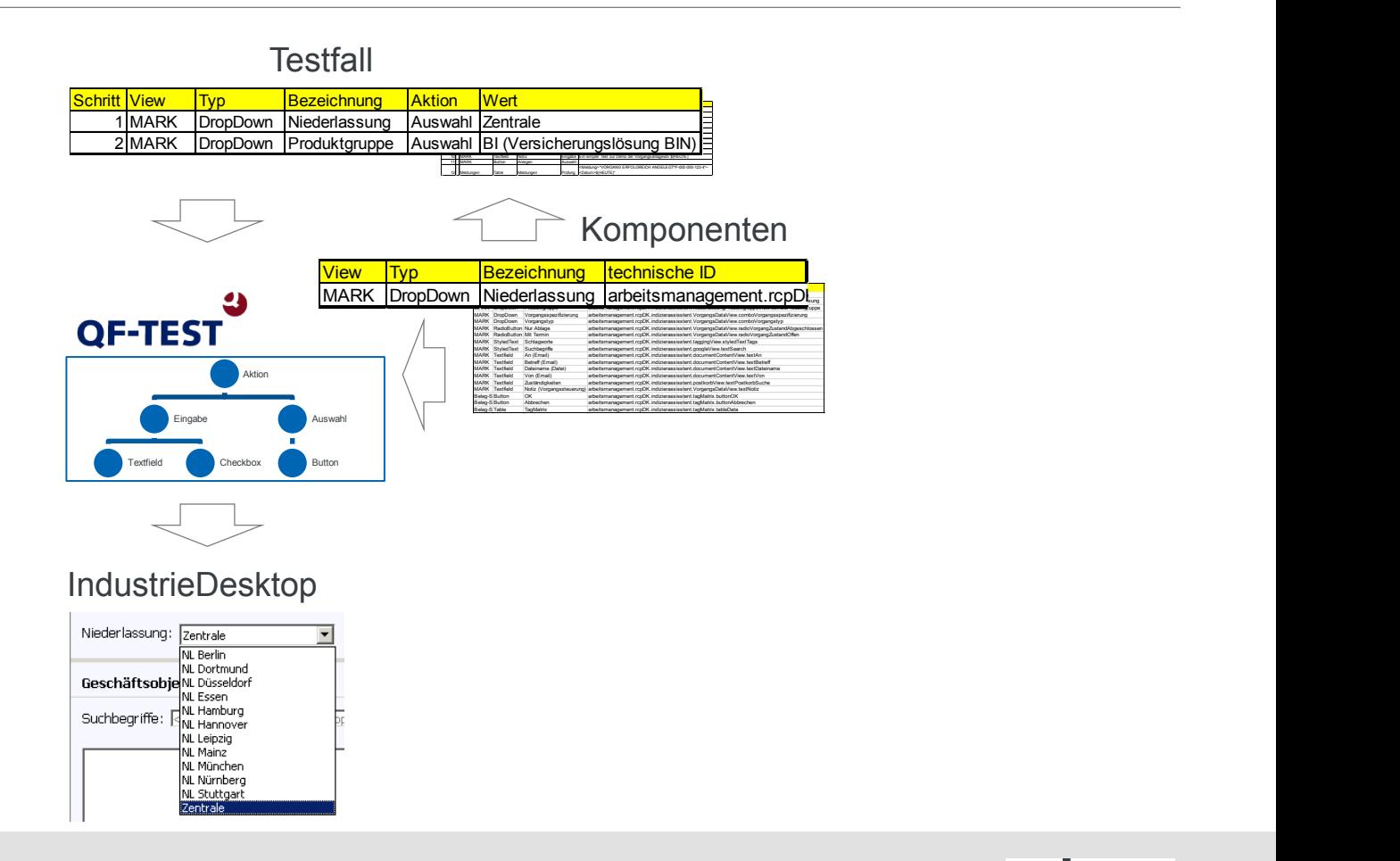

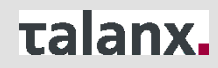

### **Definierbare Schlüsselwörter und variable Daten erhöhen die Flexibilität des Ablaufverhaltens sowie die Stabilität automatisierter Testfälle**

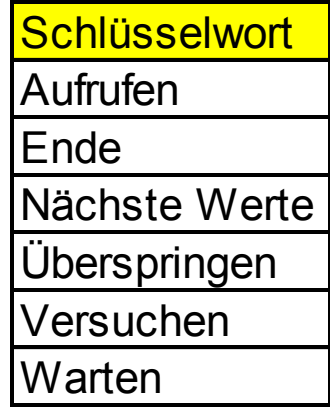

• Durch die Definition von Schlüsselwörtern kann das Ablaufverhalten von Testfällen flexibel beeinflusst werden.

- Beispielsweise kann "Aufrufen" dazu verwendet werden, innerhalb des Testablaufes einen anderen Testfall aufzurufen, um dessen Ablaufschritte wiederzuverwenden.
- "Nächste Werte" können bei identischen Testabläufen (dieselbe Abfolge von Eingaben, Auswahlen, Prüfungen) mit unterschiedlichen Werten durchlaufen werden. Gchlüsselwort<br>
Aufrufen<br>
Ende<br>
Ende<br>
Uberspringen<br>
Uberspringen<br>
Warten<br>
Uberspringen<br>
Warten<br>
Uberspringen<br>
Warten<br>
Uberspringen<br>
Warten<br>
Uberspringen<br>
Warten<br>
Uberspringen<br>
User and the Testablatical Consequenter Apple D
	- Für zeitabhängige Werte können variable Werte hinterlegt werden. Z. B. [Wiedervorlagedatum =  $$(heute) + 7]$ .
	- Bei konsequenter Anwendung wird somit die Wartbarkeit bei Veränderungen der

## **Talanx.**